## **ANALISA HAMBATAN PADA VARIASI BENTUK LAMBUNG KAPAL IKAN TRADISIONAL** *CATAMARAN* **DENGAN METODE CFD**

Wasisto Haribowo<sup>1</sup>, Samuel<sup>1</sup>, Eko Sasmito Hadi<sup>1</sup> 1)Jurusan S1 Teknik Perkapalan, Fakultas Teknik, Universitas Diponegoro, Email: *[haribowowasisto@gmail.com](mailto:haribowowasisto@gmail.com)*

#### **Abstrak**

Kapal katamaran adalah kapal yang menggunakan dua lambung, memiliki karakteristik yaitu kedua lambungnya yang dihubungkan dengan konstruksi geladak yang kuat dan merentang di atasnya, sehingga kapal memiliki stabilitas yang lebih nyaman dan aman serta memiliki area geladak yang lebih luas daripada kapal satu lambung. Namun dengan adanya jarak antar lambung tersebut menimbulkan adanya interferensi hambatan setelah fluida mengalir melewati haluan kapal. Hambatan adalah salah satu faktor terpenting dalam desain kapal, dimana bentuk lambung kapal (*hullform*) satu diantara beberapa faktor yang mempengaruhi besar kecilnya hambatan kapal. Pada penelitian ini bertujuan untuk mendapatkan bentuk haluan yang menghasilkan hambatan total paling kecil dengan menggunakan program CFD (*Computational Fluid Dynamic*. Dalam melaksanakan penelitian ini penulis menggunakan program computer berbasis CFD untuk penyelesaian masalah dari tujuan penelitian, konsep dasar penggunaan *software* berbasis CFD itu sendiri adalah penyelesaian metoda numerik dengan sebuah persamaan fluida yaitu Persamaan Navier-Stokes, dengan prinsip hukum kekekalan massa, kekekalan momentum (hukum Newton kedua F=m.a), dan kekekalan energi. Pengerjaan dengan korespondensi satusatu dengan parameter variasi sudut dan panjang *entrance* kemudian pada variasi tersebut dibatasi dengan 10% dari ukuran asli parameternya. Didapatkan 8 model lambung kapal yang baru dari model lambung yang asli. Berdasarkan hasil analisa dan perhitungan menggunakan CFD, dari 8 variasi bentuk lambung tersebut menunjukkan pengurahan hambatan pada model 4 dengan variasi fn 0.19-0.65. penelitian ini menunjukkan bahwa perubahan bentuk lambung *(entrance CSA)* dapat mengurangi hambatan total kapal.

Kata Kunci : *Catamaran,* bentuk lambung , hambatan total*,*CFD.

#### *Abstract*

*Catamaran ship is a ship that uses a double hull, has the characteristics that is of both the hull connected with the construction of a strong deck and stretched over it, so that the ship has more stability comfortable and safe and has a deck area larger than a single hull vessel. But with the distance between the hull cause interference resistance after the fluid flowing through the vessel's bow. Resistance is one of the most important factors in the design of the ship , where the shape of the hull ( hullform ) one of several factors that affect the size of the vessel resistance. In this study have a purpose to get the bow shape that produces the smallest total resistance using CFD program (Computational Fluid Dynamics). In carrying out this study the authors use a CFD-based computer program for solving problems of research objectives, the basic concept pf using softwere CFD is a numerical method with a completionfluid*  equation is the Navier-Stokes equations, with the principle of conservation of mass, conservcation of *momentum ( Newton's second law F = m.a ), and conservation of anargy. Working process with one-onone correspondence with the variation of the angle and length parameter entrance then on the variation limited with 10% from the original dimention of parameter. Obtained 8 new model of the hull from the original model of the hull. Based on the analysis and calculations using CFD, from 8 variations of the hull*  *shape show reduction resistance at models 4 from each model with variations fn 0.19-0.65. This study shows that changes in hull shape (entrance CSA) can reduce the total resistance of the ship.*

*Keyword : Catamaran, hullform, Total Resistan, CFD.*

## **1 PENDAHULUAN**

## **1.1 Latar Belakang**

Kapal merupakan salah satu armada angkutan yang memiliki peranan vital. Perdagangan, ekspor-impor, dan bagi para nelayan untuk mencari ikan di laut. Hal tersebut tidak dapat terlepas dari sarana angkutan berupa kapal. Kapal memiliki peranan penting terutama di Indonesia. Salah satu wilayah di Indonesia yaitu tepatnya di kabupaten Cilacap, wilayah yang sangat potensial untuk berkembangnya sektor sumberdaya laut khususnya perikanan.

Saat ini permasalahan yang berkembang adalah kapal tradisional yang digunakan dalam kegiatan perikanan masih menggunakan desain satu lambung *(monohull),* dari segi kekurangan kapal dengan satu lambung tidak bisa digunakan dengan kapasitas besar dan nyaman. Sementara jika menggunakan kapal dua lambung *(catamaran)* memiliki karakteristik yaitu kedua lambungnya yang dihubungkan dengan konstruksi geladak yang kuat dan merentang di atasnya untuk menahan momen bending *(bending moment)* dan gaya geser *(shear force)* yang besar dan bekerja terhadap garis tengah (*centre line*) kapal dan memiliki tingkat stabilitas lebih nyaman dan aman. Selain itu kapal katamaran memiliki sarat air yang lebih rendah dibandingkan dengan kapal *monohull*. Kemudian bentuk lambung yang langsing *(slender)* dapat memperkecil sibakan air *(wave wash)* dibandingkan *monohull* [1]

Kapal dengan bentuk lambung yang baik memberikan pengaruh terhadap hambatan yang ditimbulkan sehingga operasiaonal kapal dan pergerakan kapal lebih baik pula. Perhitungan nilai hambatan kapal saat beroperasi juga penting karena berpengaruh terhadap kecepatan kapal yang diinginkan. Sehingga dibutuhkan

desain lambung kapal katamaran yang mempunyai hambatan paling kecil sehingga bisa menghemat biaya operasional.

Banyak hal yang berkaitan dengan meminimalkan hambatan baik untuk mengurangi kebutuhan daya atau meningkatkan ekonomi bahan bakar, oleh karena itu pentingnya bentuk badan kapal yang *streamline* guna meminimalisir hambatan yang ada selama kapal berlayar. [1]

Pada penelitian ini terfokus untuk menganalisa hambatan kapal karena perubahan bentuk lambung kapal akibat variasi CSA *(Curve Sectional Area )* pada bagian *entrance* CSA, untuk mendapatkan nilai hambatan yang paling kecil.

## **1.2 Perumusan Masalah**

Dengan memperhatikan pokok permasalahan yang terdapat pada latar belakang maka dalam penelitian ini diambil rumusan masalah sebagai berikut :

- 1. Menghitung hambatan kapal setelah dilakukan variasi pada bagian *entrance* CSA *( Curve Section Area )* menggunakan *Computational Fluid Dynamic* (CFD)
- 2. Menentukan bentuk lambung kapal yang memiliki nilai hambatan yang paling kecil.

## **1.3 Batasan Masalah**

Batasan masalah digunakan sebagai arahan serta acuan dalam penulisan tugas akhir sehingga sesuai dengan permasalahan serta tujuan yang diharapkan. Adapun batasan yang dibahas dalam tugas akhir ini :

> 1. Perhitungan hambatan total akibat dari fluida air dan tidak ada

perhitungan pengaruh hambatan udara dan angin.

- 2. Tidak melakukan pengujian towing tank.
- 3. Diasumsikan kapal pada keadaan *even kell*.
- 4. Diasumsikan aliran fluida *icompressible* dengan sifat *steadystate.*
- 5. Asumsi aliran dengan viskositas yang konstan (aliran *newtonian*).
- 6. Pengkajian bentuk lambung yang dianalisa dengan melakukan modifikasi pada bentuk *entrance CSA (Curve Section Area)* dari kapal.

#### **1.4 Tujuan Penelitian**

Berdasarkan perumusan masalah dan pembatasan masalah diatas, maka tujuan penelitian ini adalah:

- 1. Mendapatkan nilai hambatan pada bentuk lambung kapal *catamaran* setelah mengalami variasi pada bagian *entrance* CSA *( Curve Section Area ).*
- 2. Mendapatkan bentuk lambung *Catamaran* yang memiliki hambatan paling kecil setelah mengalami variasi CSA.

# **2. TINJAUAN PUSTAKA**

## **2.1 Karakteristik CSA**

*Curve of Sectional Area* (CSA) adalah kurva yang menunjukan luasan kapal pada tiap – tiap station. Bentuk dari *Sectional Area Curve (CSA)* merupakan distribusi luas penampang kesepanjang lambung kapal.

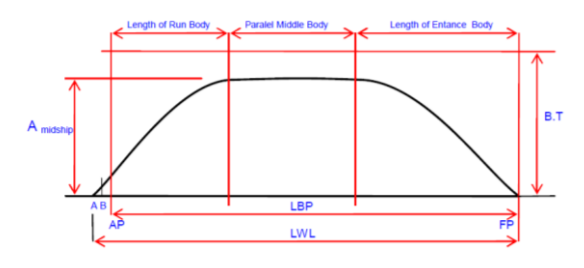

Gambar 1 pembagian CSA[4]

## **3. Metodologi Penelitian**

## **3.1 Metodologi Penelitian**

a) Data Primer

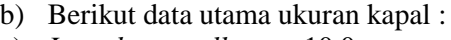

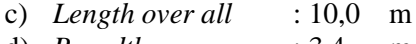

- d) *Breadth* : 3,4 m e) *Breadth demihull* : 1,10 m
- f) *Draft* : 0,5 m
- g) *Speed* : 9 knot
- h) *Depth* : 0.80 m
- b) Data Sekunder
- c) Data sekunder diperoleh dari literature (jurnal, buku, dan data yang didapat pada penelitian  $\tau = \mu \frac{du}{dy}$ sebelumnya ).

## **3.2 Parameter Penelitian**

Penelitian ini difokuskan pada variasi bentuk haluan dengan memvariasi bentuk CSA (*entrance*) menggunakan beberapa parameter*.* Penelitian ini disimulasikan untuk mendapatkan bentuk lambung kapal (haluan) dengan nilai hambatan total paling kecil.

- $\triangleright$  Parameter tetap :
	- Dimensi properties dari lambung kapal antara lain :
		- 1. *Length of Waterline (LWL)* (m)
		- 2. *Breadth (B)* (m)
		- 3. *Draft (T)* (m)
		- 4. *Depth (H)* (m)
		- 5. *Displacement* (ton)

#### $\triangleright$  Prameter peubah

Tabel 1 Parameter Peubah

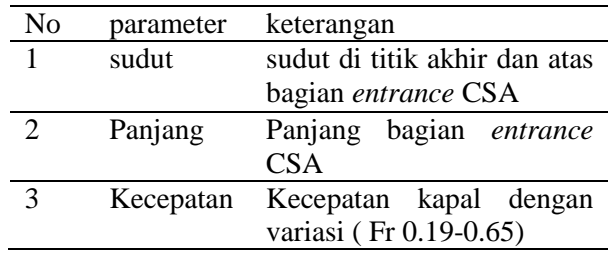

#### **3.3 Metodologi Penelitian**

Dalam penelitiana ini difokusakan untuk mencari bentuk lambung yang memiliki hambatan paling kecil, dengan variasi sudut dan panjang *entrance* pada CSA, dengan rasio S/L 0.2. Skala model yang digunakan pada proses simulasi CFD adalah 1:10. Berikut perbandingan ukuran utama skala penuh dan model.

Tabel 2 Perbandingan ukuran utama kapal Catamaran S/L 0.2

| <b>Dimensi</b> | <b>Skala Penuh</b>   | <b>Model Kapal</b>                           |
|----------------|----------------------|----------------------------------------------|
| Lwl            | 8,90 m               | $0,89 \; \mathrm{m}$                         |
| B demihull     | $1,101$ m            | $0,1101 \text{ m}$                           |
| <b>BOA</b>     | 2,881 m              | 0,2881 m                                     |
| т              | $0.5$ m              | $0,05 \; \mathrm{m}$                         |
| <b>WSA</b>     | 24,85 m <sup>2</sup> | $0,2485$ m <sup><math>\text{A}2</math></sup> |
| Volume         | 5,02 m^3             | $0,00502$ m <sup><math>\land</math></sup> 3  |
| Displasmen     | 5,216 Ton            | 0,005216 Ton                                 |

Kemudian membuat lines plan kapal dan model 3D kapal dengan menggunakan softwer *AutoCAD 2007* dan *Maxsurf Pro 11.1.1.2* untuk mendapatkan CSA yang nantiya akan divariasi pada bagian entrance CSA, untuk memperoleh 8 lambung.

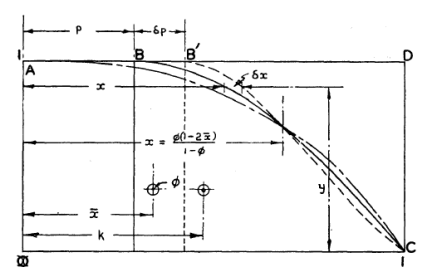

Gambar 2 Variasi Sudut dan Panjang entrance CSA [2]

Dari 8 model variasi model lambung yang didapat dan model asli, kemudian disimulasikan dengan *softwere CFD* dengan variasi kecepat Fr 0.19-0.65, yang terdapat pada tabel 3

*Tabel 3 Kecepatan kapal*

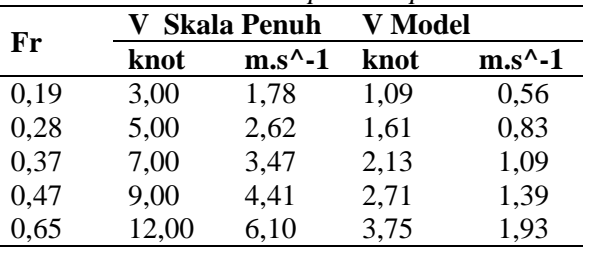

Perhitungan hambatan total menggunakan *software CFD* berbasis persamaan *Navier-Stokes (Tdyn 12.2.3 for 64 bit)*. Kemudian hasil dari softwere tersebut divalidasi dengan menggunakan rumus empirirs yang didasarkan pada formula yang terkandung pada [1] yang merupakan modifikasi dari Molland's *Form Factor*. Metode ini digunakan untuk menghitung hambatan viscous dan interferensi gelombang pada kapal katamaran. Dengan menggunakan persamaan 2-9, dimana  $C_T$  adalah koefisien hambatan total,  $C_F$  adalah koefisien hambatan gesek, dan C<sub>W</sub> adalah koefisien hambatan gelombang . Besarnya nilai  $C_F$  dan  $C_W$ tersebut diperoleh dari *softwere Maxsurf Pro 11.1.1.2 hullspeed* dengan metode *slender body*. Komponen hambatan kapal catamaran dinyatakan dengan persaman 1

$$
C_{TCAT} = (1 + \beta k)C_F + \tau C_W \tag{2}
$$

Kemudian untuk menghitung  $(1 + \beta k)$ ditunjukan dengan persamaan 3, dan formula empiris untuk menghitung (τ) ditunjukan pada persamaan 3-9. Persamaan tersebut merupakan persamaan yang diberikan oleh [1]

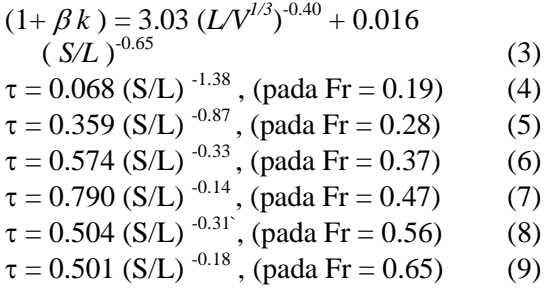

## **4. HASIL DAN PEMBAHASAN 4.1 Pengolahan Data**

Dari data tersebut dibuat pemodelan badan kapal dengan bantuan software *Maxsurf 11.1.1.2.*

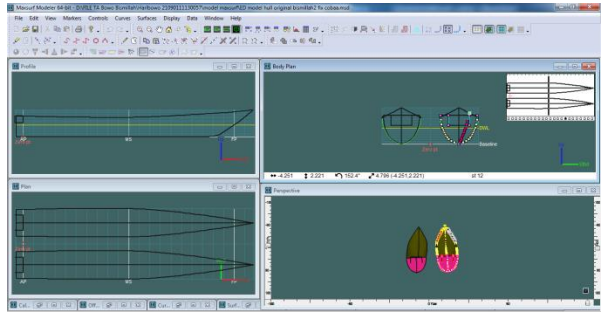

Gambar 3 pemodelan menggunakan *Maxsurf*

Hasil pemodelan dari *Maxsurf* diexport dalam bentuk file.IGES terlebih dahulu kemudian dapat dibuka di software CFD yaitu *Tdyn 12.2.3*. analisis CFD yang akan dilakukan pada penelitian ini adalah pemodelan, visualisasi aliran, nilai hambatan kapal pada kecepatan tertentu.

## **4.2 Variasi Desain Bentuk** *entrance* **CSA**

Metode yang digunakan dalam variasi bentuk haluan adalah korespondensi satu-satu dari parameter yang digunakan. Parameter untuk variasi bentuk haluan adalah parameter sudut *entrance*, panjang *entrance*, Kemudian range pada variasi tersebut dibatasi dengan 10% dari ukuran asli parameternya dan beberapa kecepatan (*froude number*) kapal.

Variasi dimensi sudut atas dari *entrance* CSA yang dipakai adalah:

- $AO: 2,311^0$ Dimana A0 merupakan sudut atas entrance CSA asli .
- A1 : 2,542 Dimana A0 merupakan sudut atas entrance CSA +10%
- A2 : 2,079 Dimana A1 merupakan sudut bawah entrance CSA -10%

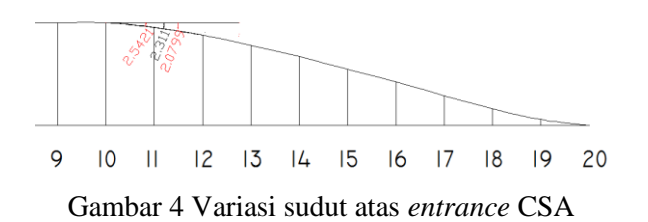

Variasi dimensi sudut bawah entrance CSA yang dipakai adalah :

- $-B0: 2.721$ Dimana B0 merupakan sudut bawah entrance asli.
- B1 : 2,993 Dimana B1 merupakan sudut bawah entrance CSA +10%
- B2 : 2,449 Dimana B1 merupakan sudut bawah entrance CSA -10%

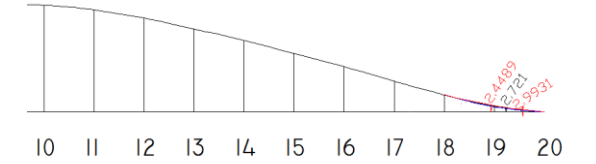

Gambar 5 Variasi sudut bawah *run* CSA

Variasi dimensi panjang *entrance* pada CSA kapal yang dipakai adalah:

- $\bullet$   $X0:4.45 \text{ m}$ Dimana X0 merupakan panjang *run* asli.
- X1 : 4,895 m Dimana X1 merupakan panjang *run*  menggunakan range variasi +10%.
- X2 : 4,005 m Dimana X1 merupakan panjang *run*  menggunakan range variasi -10%.

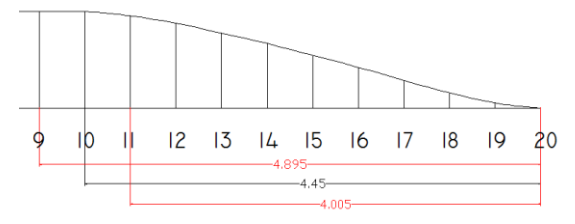

Gambar 6 Variasi panjang *entrance* CSA

Berikut ini adalah skema korespondensi satu-satu untuk menghasilkan variasi bentuk haluan kapal. Diantaranya

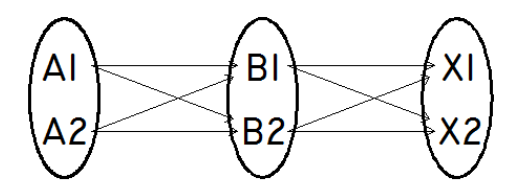

Gambar 7 Skema korespondensi satu-satu

adalah 3 parameter dan 2 macam variasi tiap parameter, kemudian akan menghasilkan 8 macam variasi model bentuk haluan, yaitu:

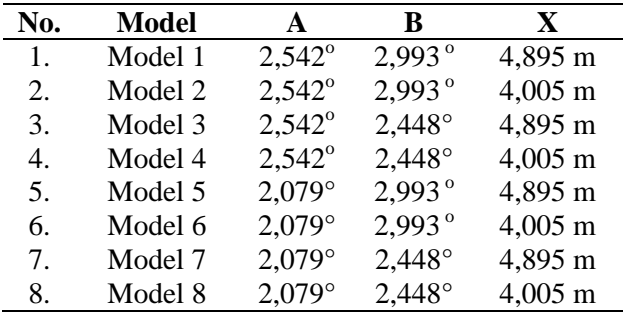

Tabel 4 Hasil korespondensi satu - satu

Setelah mendapatkan hasil korespondensi satu-satu dari 3 parameter peubah maka selanjutnya kapal menjadi 8 bentuk model varian. Luasan tersebut dibuat sesuai dengan metode *Scheltema De Heere* yang mensingkronkan antara luasan per-stasion pada bagian *entrance* CSA dengan bentuk *body plan* kapal. Berikut adalah tampilan *body plan* setelah modifikasi.

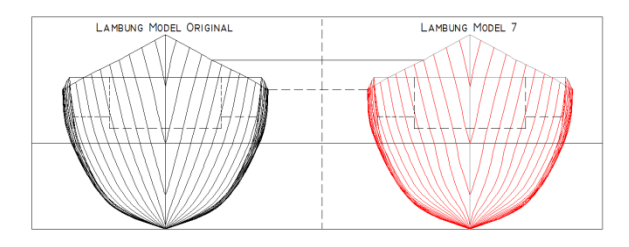

Gambar 8 Perbandingan Body Plan model Variasi dan Body Plan asli

Kemudian dari 8 model diatas akan diuji menggunakan kecepatan berbeda dengan cara merubah *froude numbernya,* diantara adalah :

- V0 : 0.19
- V1 : 0.28
- V2 : 0.37
- V3 : 0.47
- V4 : 0.65

## **4.3 Simulasi Computational Fluid Dynamic**

Proses simulasi numerik pada Computational Fluid Dynamic dimulai dari pembuatan model lambung kapal dengan program *maxsurf 11.1.12*. Setelah pemodelan kemudian di export data dari maxsurf ke *softwere Tdyn* dengan format IGES sehingga model dapat digunakan. Model yang digunakan harus sudah solid.

Pengujian menggunakan perhitungan hasil *running Tdyn,* langkah-langkah simulasi ini dibagi menjadi beberapa tahapan, antara lain :

- *a. Pre Processor*
- *b. Solver Manager*
- *c. Post Processor*

Pemodelan model 3D dengan menggunakan program *Maxsurf 11.1.12,* setelah model sudah solid kemudian pengerjaan analisa dilanjutkan di softwere CFD.

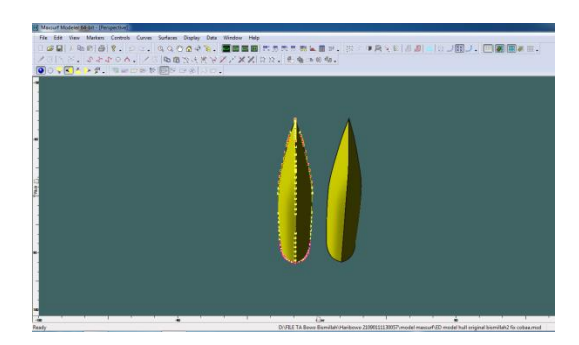

Gambar 9 Proses pembuatan model pada *software Maxsurf pro 11.1.1.2*

#### **4.4.1** *Pre Processor*

Tahap geometri adalah tahap pemodelan yaitu tahap penentuan model yang akan dianalisa. Dalam tahap ini dilakukan pembuatan kolam tempat pengujian (kolam *Towing Tank*).

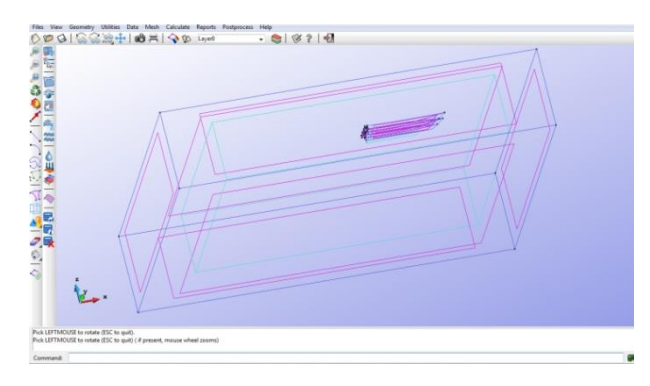

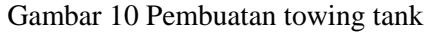

Tahap Setup

Tahap ini dibagi menjadi beberapa langkah, antara lain :

- *a. Material and poperties*
- *b. Conditional and Initial Data*
- *c. Solver*

Pada tahap ini menetukan arah *posisi inlet, outlet, wall, simetri*, panjang kolam dan waktu iterasi . penentuan input solver harus melalui perhitungan yang matang jika input data tidak sesuai maka akan sulit untuk mencapai *konvergensi*.

Tahap Meshing

Pembuatan meshing pada area sekitar model kapal dan fluida. Dalam tahap *meshing* perlu mendefinisikan jumlah meshing yang diinginkanpada koordinat kartesian x,y, dan z kemudian jenis meshing yang digunakan yaitu jenis mesh unstructure.

## **4.4.2 Solver Manager**

Setelah tahap selesai dilakukan tahap selanjutnya, yaitu *solution*. Dalam tahap ini proses perhitungan *(running)* dilakukan berupa iterasi dari persamaan dasar dinamika fluida pada CFD.

#### **4.4.3 Post processor**

Setelah proses running atau simulasi selesai kemudian kita dapat melihat hasilnya dilayar komputer. Pada penelitian ini hasil yang dinginkan adalah nilai hambatan kapal (*forces* x), model dan visualisasi aliran berupa 2 dimensi ataupun 3 dimensi.

## **4.4.4 Validasi Hasil**

Komponen hambatan total terdiri dari hambatan viskos dan hambatan gelombang. Hambatan viskos diperoleh dari hambatan gesek dikalikan dengan *form factor.* Hasil perhitungan *form factor* untuk kapal *catamaran* dengan persamaan 4, ditunjukkan pada Tabel 5

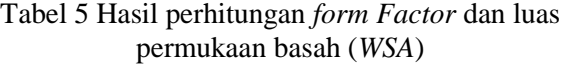

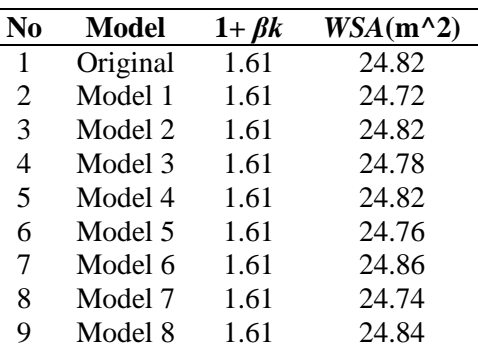

Komponen hambatan katamaran dipengaruhi interferensi gelombang (τ) berdasarkan formula [1], yang dalam persamaan 3-9.

Pada penelititan ini, nilai (τ) sesuai Fr yang sudah dijabarkan pada persamaan 5-9 dan hasilnya seperti pada gambar 13

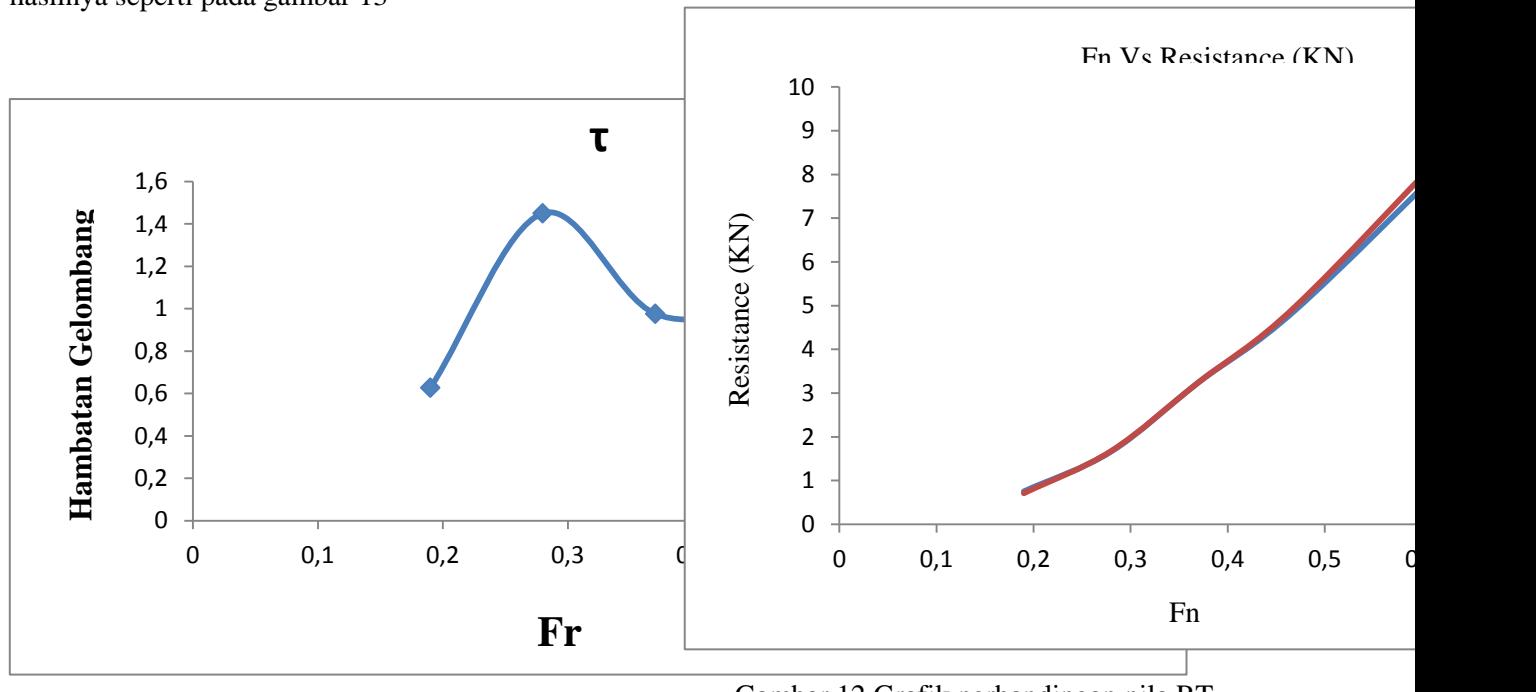

Gamabar 11. Grafik nilai (τ)

Pada penelitian ini untuk memfalidasi hasil dari menganalisa hasil modifikasi haluan menggunakan softwere berbasis CFD, mengunakan rumus empiris *molland's form factor* yang sudah dikembangkan dan dimodifikasi berdasarkan [1] yang dijabarkan pada persamaan 3-9. Berikut hasil perhitungan hambatan total model original dengan eror dibawah 10 %

Tabel 6 Selisih perhitungan RT dengan metode empirirs dan *Tdyn*

| Fr   | V                 | $RT$ (kN)      |             |                |
|------|-------------------|----------------|-------------|----------------|
|      | $(m.s^{\wedge}1)$ | <b>Empiris</b> | <b>Tdyn</b> | <b>Selisih</b> |
| 0.19 | 1.784             | 753.68         | 710.02      | 5.79%          |
| 0.28 | 2.629             | 1666.01        | 1677.2      | $0.67\%$       |
| 0.37 | 3.474             | 3246.15        | 3248.6      | 0.08%          |
| 0.47 | 4.413             | 4903.72        | 4988.2      | 1.72%          |
| 0.65 | 6.104             | 8777.14        | 9113        | 3.83%          |

Gambar 12 Grafik perbandingan nila RT Original menggunakan empirirs dan *Tdyn*

1.56%

#### **4.5 Perhitungan Hambatan Kapal**

Perhitungan hambatan kapal dengan metode *computational Fluid Dynamic pada post processor* (hasil *running*) diambil dari *tools utilities> force on boundaries*

Data yang diperlukan untuk menentukan hambatan total adalah koefisien hambatan total  $(C_T)$ , kemudian nilai dari  $C_T$  tersebut diolah untuk memperoleh hambatan total (RT) dengan persamaan 10

$$
Rt = 0.5. \rho.v^2.WSA.Ct
$$
 (10)  
Dimana :  
Rt = Hambatan Total (kN)  
0 = Massa Jenis Air Laut (1025 kg/m<sup>3</sup>)

$$
\rho = \text{Massa Jenis Air Laut } (1025 \text{ kg/m}^3)
$$

 $v = Kecepatan Kapal (m/s)$ 

- WSA = Luas permukaan kapal katamaran yang tercelup air  $(m^2)$
- Ct = Koefisien hambatan total katamaran

Berikut data dari model original dan 8 variasi model yang dianalisis, hasil simulasi pada kondisi kecepatan Fr 0.65 nilai Ct dan RT untuk skala sebenarnya tiap-tiap model yang terdapat pada Tabel 7

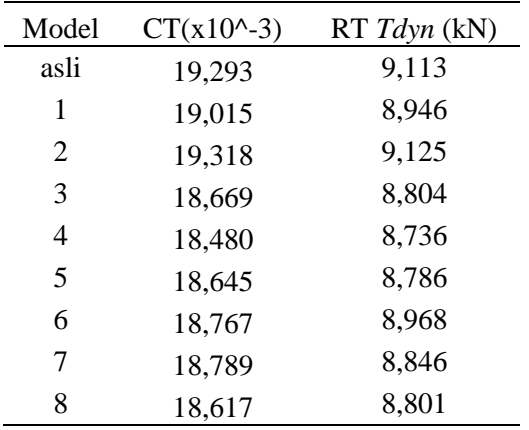

Tabel 7 Nilai Ct dan RT tiap-tiap model menggunakan *softwere tdyn*

Dari tabel 7 diatas nilai hambatan pada model original yaitu 9.113 kN, sedangkan hambatan terkecil terjadi pada model 4 yaitu sebesar 8.7361 kN, selisih nya 4.13 % lebih kecil daripada hambatan total model original.

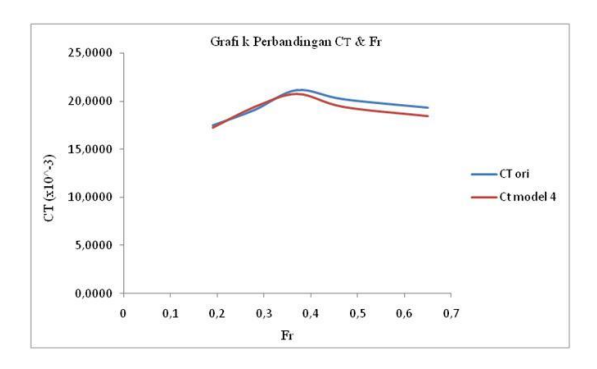

Gambar 13 Perbandingan Nilai CT model Original dan Model 4

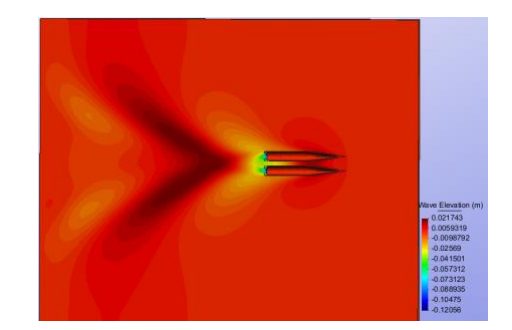

Gambar 14 Simulasi model original menggunakan *Tdyn*

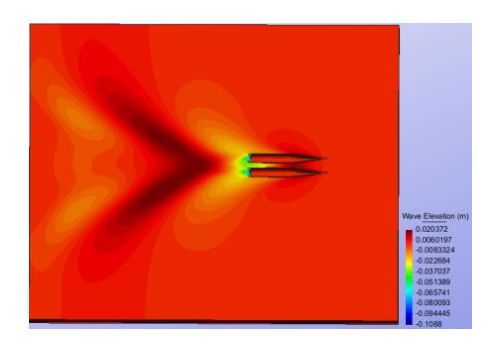

Gambar 15 Simulasi model 4 menggunakan *Tdyn*

## **5 KESIMPULAN DAN SARAN**

#### **5.1 Kesimpulan**

Berdasarkan hasil perhitungan dan analisa yang dilakukan dengan CFD didapatkan kesimpulan nilai hambatan total sebagai berikut :

- 1. Dari 8 model Variasi bentuk lambung tidak semua variasi pada bagian sudut yang kecil dan *entrance CSA* yang lebih panjang dapat memperkecil hambatan kapal.
- 2. Nilai hambatan terkecil terdapat pada model 4, dimana hambatan yang didapatkan dari softwere CFD sebesar 8.7361 kN sedangkan nilai hambatan pada model original adalah 9.113 kN. Selisihnya sebesar 4.13 % atau 0.3769

kN lebih kecil dibandingkan model originalnya.

#### **5.2 Saran**

- Melakukan analisa hambatan total pada variasi bentuk buritan dan lambung kapal.
- Melakukan analisa hambatan dengan variasi sudut dan panjang *entrance* CSA yang berbeda -beda *(non -linier)* .
- Sebaiknya melakukan pengujian towing tank supaya hasilnya lebih akurat.

#### **DAFTAR PUSTAKA**

- [1] Jamaluddin, A., et al., "Experimental and Numerical Study of the Resistance Component Interactions of Catamarans," *Proc. Inst. Mech. Eng. Part M J. Eng. Marit. Environ.*, vol. 227(1), pp. 51 –60, 2012.
- [2] H. Lackenby, "On The Systematic Variation of Ship Forms," *Transactions of The Institute of Naval Architects*, vol. 92. pp. 289 –316, 1950.
- [3] Samuel. Iqbal.M and I.K.A.P Utama, "An Investigation Into The Resistance Components OF Converting A Traditional Monohull Fishing Vessel Into Catamaran Form," *Int. J. Technol.*, 2015.
- $[4]$ ] Gaguk Suhardjito, "Desain Rencana Garis", 2012.
- [ 5 ] Firman Tuakia, "Dasar -dasar CFD Menggunakan Fluent Informatika Bandung, 2008.
- [6] Haribowo, Wasisto "Analisa Hambatan Pada Variasi Bentuk Lambung Kapal Ikan Tradisional *Catamaran* Dengan Mengubah *CSA ( Curve Section Area )*Dengan Aliran *Newtonian",* 2015.